# **Zur Nachrechnung der axialen Pfahlwiderstände einer internationalen Pfahldatenbank mit den Erfahrungswerten der EA-Pfähle**

Patrick Becker<sup>1</sup>, Jan Lüking<sup>2</sup> <sup>1</sup> Kempfert Geotechnik GmbH, Hamburg, Deutschland <sup>2</sup> Technische Hochschule Lübeck, Lübeck, Deutschland

## **1 Einleitung und Problemstellung**

Die in der EA-Pfähle genannten Erfahrungswerte zur Ermittlung der Pfahlwiderstände unterschiedlicher Pfahlsysteme basieren auf einer Datenbank mit mehr als 1000 Probebelastungsergebnissen, siehe KEMPFERT/BECKER, 2007 und LÜKING/BECKER, 2015.

In LÜKING/BECKER, 2017 und BECKER/LÜKING, 2017 wurden unterschiedliche Berechnungsverfahren zur Ermittlung des axialen Widerstandes von Einzelpfählen hinsichtlich ihrer bodenmechanischen Modellbildung, der Anwendbarkeit sowie die rechnerische Lastaufteilung und Spannungsverteilung im Verhältnis zu den Erfahrungswerten der EA-Pfähle basierend auf einer nationalen Datenbank des Pfahlausschusses der Deutschen Gesellschaft für Geotechnik verglichen. Diese Arbeiten sind nun fortgeführt worden, indem das Berechnungsverfahren zur Ermittlung des axialen Pfahlwiderstandes von offenen Stahlrohrpfählen nach EA-PFÄHLE, 2012 bzw. LÜKING/BECKER, 2015 auf die ZJU-ICL Datenbank (siehe YANG ET AL, 2016) angewendet worden ist.

Der Beitrag befasst sich mit der Nachrechnung von offenen Stahlrohrpfählen aus der ZJU-ICL Datenbank mit dem nationalen Verfahren der EA-Pfähle sowie ausgewählter internationaler Berechnungsverfahren.

### **2 Vorstellung der ZJU-ICL Datenbank**

Die ZJU-ICL Datenbank ist eine Pfahldatenbank, die in YANG ET AL, 2016 publiziert worden ist. Zur Aufnahme in dieser Datenbank sind nur Ergebnisse von Pfahlprobebelastungen berücksichtigt worden, die über ein Mindestmaß charakterisierender Kenngrößen verfügen.

Hierdurch sind bei der methodischen Nachrechnung der ZJU-ICL Datenbank mit unterschiedlichen Berechnungsverfahren keine Annahmen erforderlich, die das Ergebnis maßgebend beeinflussen. So sind z.B. nur Pfahlprobebelastungen berücksichtigt worden, die ausschließlich in nicht bindigem Boden statisch durchgeführt worden sind. Ergänzend mussten für die jeweils ausgewerteten Probebelastungen u.a. Ergebnisse von Drucksondierungen vorliegen. Die Datenbank beinhaltet dabei auch teilweise Ergebnisse von Pfahlprobebelastungen aus der ICP (JARDINE ET AL., 2005) sowie der UWA (LEHANE ET AL., 2005) Datenbank. Die ZJU-ICL Datenbank umfasst Probebelastungen aus unterschiedlichen Teilen der Welt, siehe Abbildung 1.

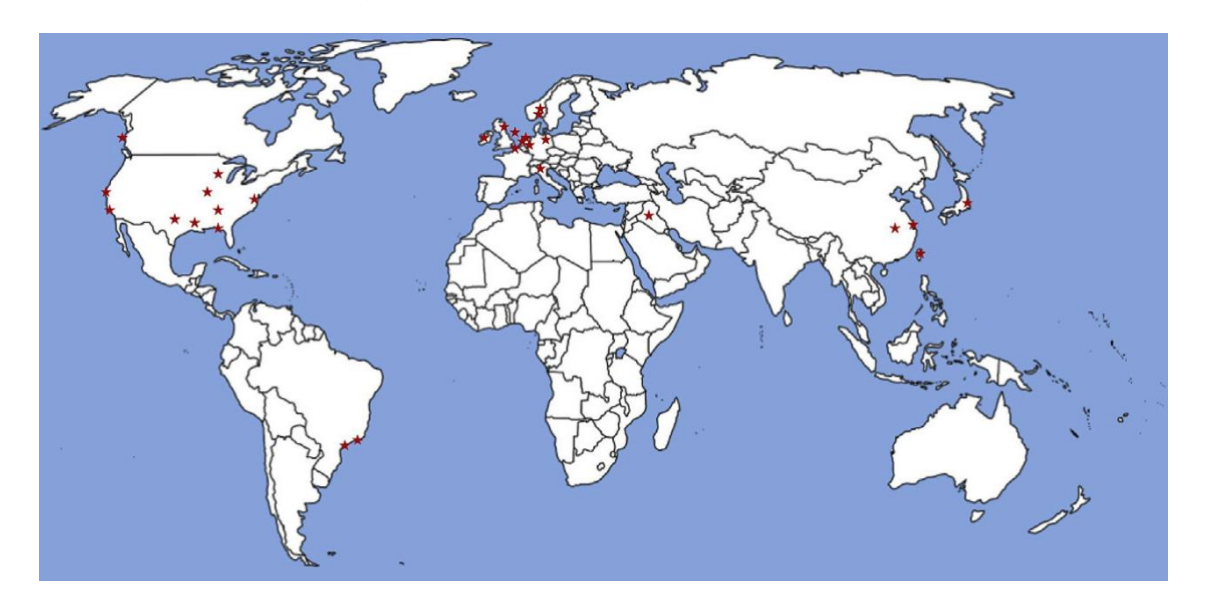

**Abbildung 1: Geographische Verteilung der Ergebnisse der Pfahlprobebelastungen aus YANG ET AL., 2016**

Tabelle 1 gibt einen Überblick der allgemeinen Pfahlrandbedingungen, die sich in der ZJU-ICL Datenbank befinden.

Hinsichtlich der untersuchten offenen Stahlrohrpfähle konnten aus der ZJU-ICL 14 auf Druck belastete statische Pfahlprobebelastungen entnommen werden, dessen Randbedingungen in Tabelle 2 zusammengefasst und vergleichend mit denen der bereits erwähnten Datenbank des Pfahlausschusses nach LÜKING/BECKER, 2015 gegenübergestellt werden.

Die Nachrechnung der ZJU-ICL Datenbank erfolgte nun neben den Verfahren der EA-PFÄHLE, 2012 bzw. LÜKING/BECKER, 2015 ergänzend mit den Verfahren ICP-05 (JARDINE ET AL., 2005), ICP-05 unter Berücksichtigung zweier Quantilbereiche mit einer Kalibrierung

nach BECKER/LÜKING, 2017, UWA-05 (LEHANE ET AL., 2005), NGI-05 (CLAUSEN ET AL., 2005), FUGRO-05 (KOLK ET AL., 2005) und API RP 2GEO.

## **Tabelle 1: Zusammenstellung der Randbedingungen von Fertigrammpfählen aus der ZJU-ICL Datenbank nach YANG ET AL., 2016**

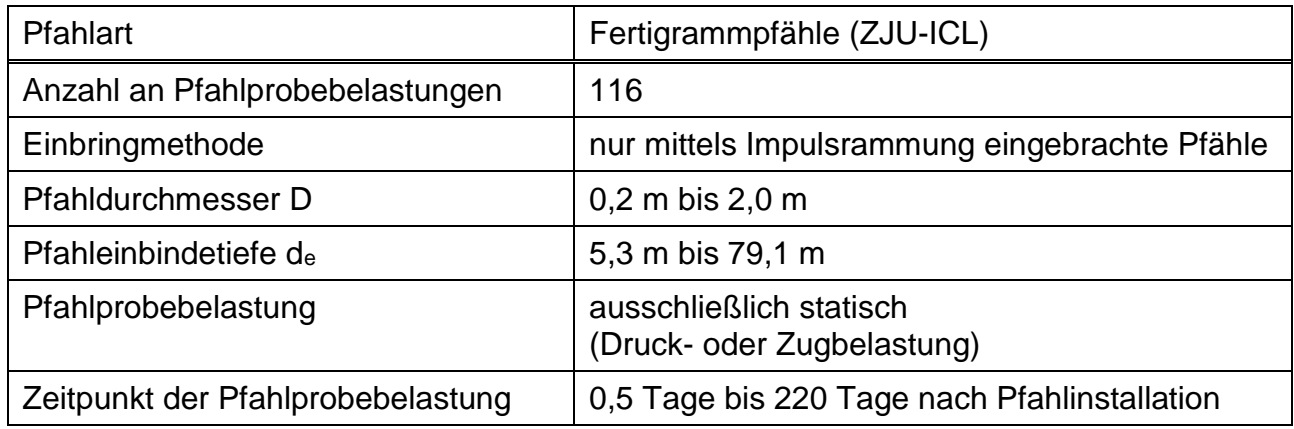

## **Tabelle 2: Vergleich der beiden Datenbanken ZJU-ICL nach YANG ET AL., 2016 und des Pfahlausschusses LÜKING / BECKER, 2015 für offene Stahlrohrpfähle**

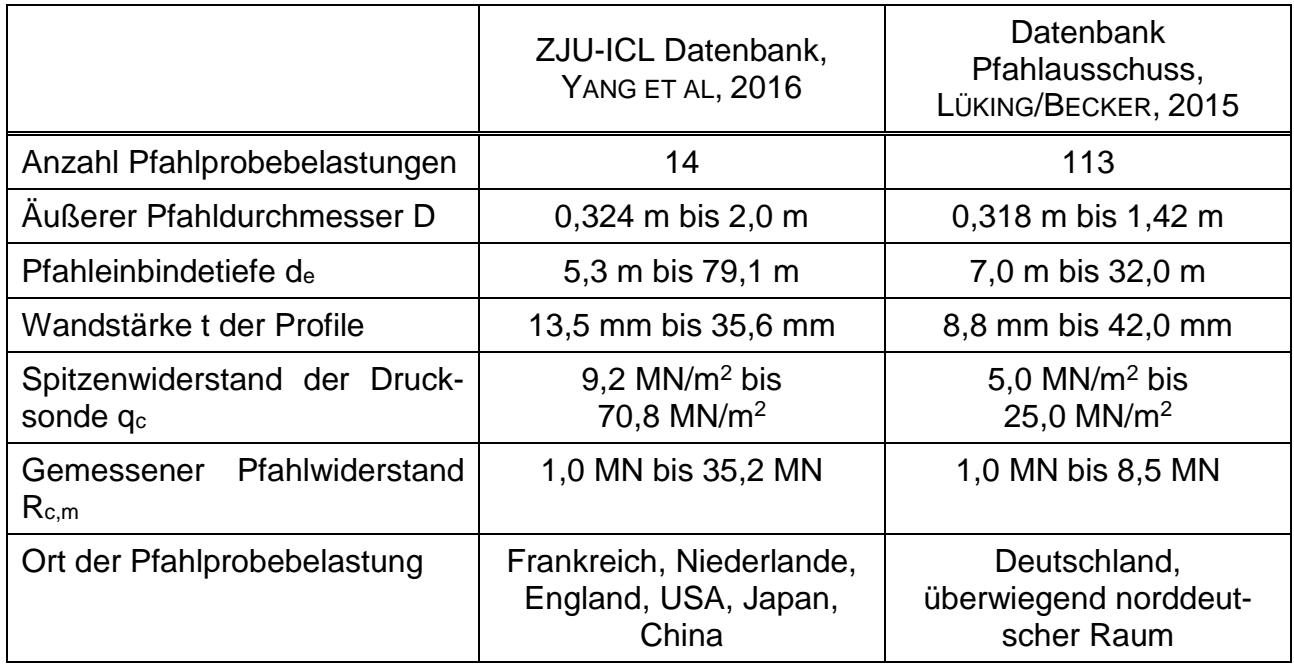

Für das FUGRO-05 Verfahren sei kurz darauf hingewiesen, dass sich in der Originalliteratur in KOLK ET AL., 2005 ein Druckfehler für die Berechnung der Pfahlmantelreibung befindet, der in DIN EN ISO 19902:2008-07 korrigiert worden ist.

Weitergehende Informationen für die nachfolgend angewendeten Berechnungsverfahren können der Originalliteratur entnommen werden. Eine Formelübersicht ist auch LÜKING/BE-CKER, 2017 zu entnehmen.

## **3 Berechnungsergebnisse für den axialen Pfahlwiderstand von offenen Stahlrohrpfähle aus der ZJU-ICL Datenbank**

Die in der ZJU-ICL Datenbank vorhandenen 14 offenen Stahlrohrpfähle wurden zunächst mit den unter Abschnitt 2 genannten Berechnungsverfahren nachgerechnet und mit den Ergebnissen der statischen Probebelastungen verglichen. In Abbildung 2 sind hierzu die berechneten, charakteristischen Pfahltragfähigkeiten Rc,cal den Ergebnissen der Pfahlprobebelastung Rc,m gegenübergestellt.

Zur Veranschaulichung der untersuchten Probebelastungen kann eine Gruppierung in Abhängigkeit der gemessen axialen Pfahlwiderstände Rc,m vorgenommen werden. Bei insgesamt 7 Probebelastungen liegen die Pfahlwiderstände in einer Größenordnung von  $R_{c,m}$  = 6,6 MN bis 18,7 MN (i.M. 13,4 MN). Diese Pfähle haben Durchmesser D = 0,76 m bis 1,22 m (i.M. 0,87 m) und eine Einbindetiefe d $_e$  = 26,0 m bis 79,1 m (i.M. 49,6 m). In einer zweiten Gruppe mit insgesamt 6 Probebelastungen betragen die Pfahlwiderstände  $R_{c,m} = 1,0$  MN bis 3,3 MN (i.M. 2,1 MN) bei Pfahldurchmessern D = 0,32 m bis 0,46 m (i.M. 0,36 m) und Einbindetiefen de = 5,3 m bis 42,7 m (i.M. 14,5 m). Zur Übersicht ist der Ausschnitt mit axialen Pfahlwiderständen Rc,m ≤ 5,0 MN in Abbildung 2b) vergrößert dargestellt. Die ZJU-ICL Datenbank beinhaltet eine Probebelastung von einem offenen Stahlrohrpfahl mit Pfahldurchmesser D = 2,0 m, Pfahleinbindetiefe  $d_e$  = 30,6 m und maximalen Pfahlwiderstand von  $R_{c.m} = 35.2$  MN.

Der globale Vergleich der Berechnungsergebnisse mit den Messwerten zeigt, bei Vernachlässigung der Verfahren mit einer zusätzlichen Sicherheitsreserve (10% Quantil), dass zunächst eine große Streubreite vorliegt. Die maximalen Abweichungen werden mit dem recht konservativen API RP 2GEO Verfahren und dem hier progressivem ICP-05 Verfahren unter Berücksichtigung der Kalibrierung für die Datenbank der EA-Pfähle erzeugt.

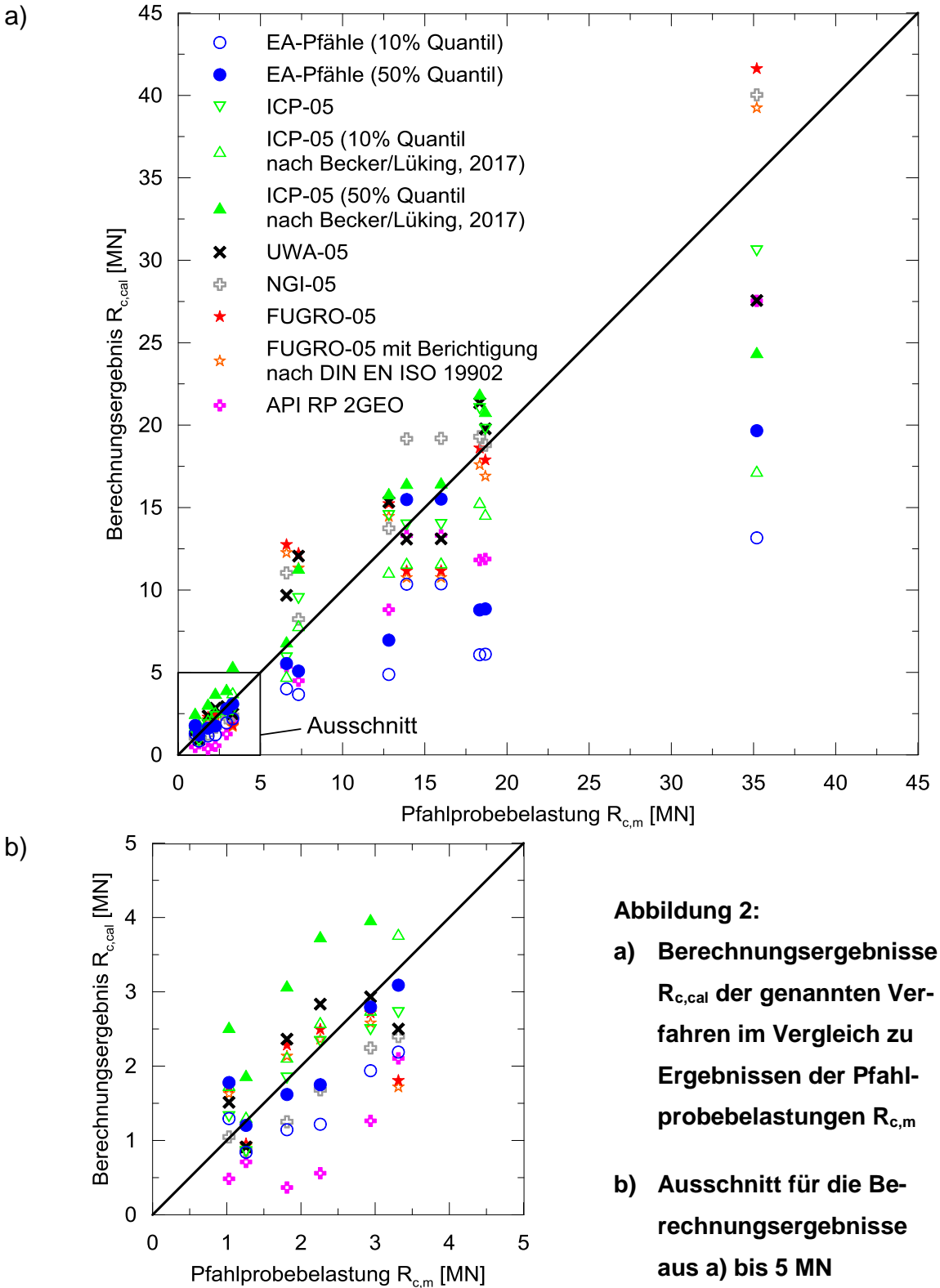

a)

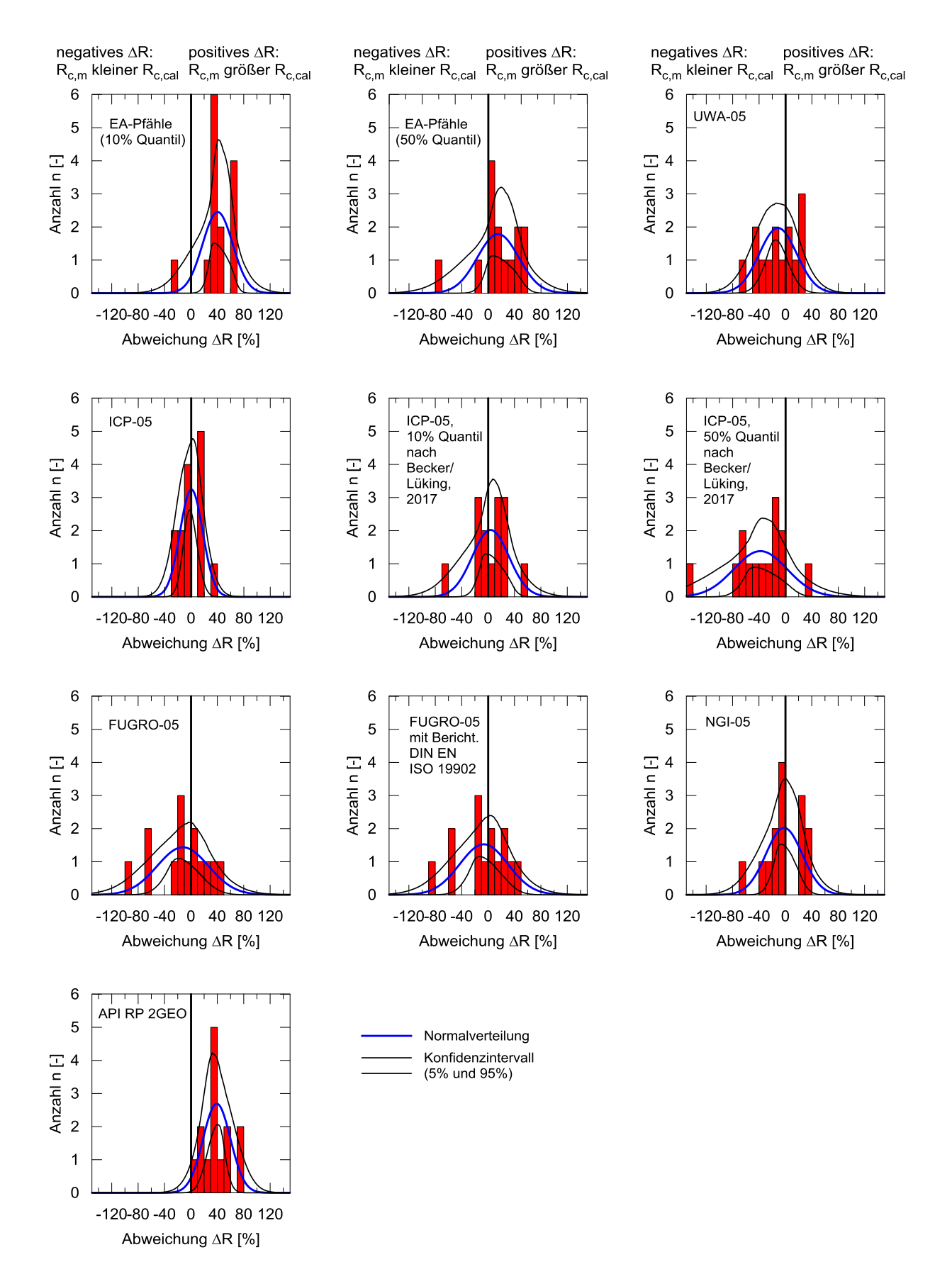

**Abbildung 3: Normalverteilung für Nachrechnungen von offenen Stahlrohrpfählen aus der ZJU-ICL Datenbank**

Für eine tiefergehende Bewertung der untersuchten Berechnungsverfahren sind in Abbildung 3 die Normalverteilungen mit Angabe der Konfidenzintervalle sowie die Histogramme und in Tabelle 3 die dazugehörigen statistischen Kenngrößen mit einem ungefähren Quantilbereich auch im Vergleich zur Datenbank des Pfahlausschusses dargestellt. Verfahren, bei denen der Messwert Rc,m aus der Pfahlprobebelastung kleiner als der rechnerische Pfahlwiderstand R<sub>c,cal</sub> ist, weisen beim Mittelwert  $\bar{x}$  ein negatives Vorzeichen auf. Der Quantilbereich gibt statistisch an, wieviel berechnete Pfahlwiderstände R<sub>c,k</sub> sich streuungsbedingt oberhalb der Ergebnisse von Pfahlprobebelastungen Rc,m befinden.

Generell ist zunächst festzuhalten, dass aufgrund der geringen Anzahl von lediglich 14 Pfahlprobebelastungen die Ermittlung des Quantilbereiches sehr sensitiv ist, weswegen hierzu in Abbildung 3 die Histogramme ergänzend dargestellt werden. Lediglich ein "Ausreißer" ist ausreichend um die Quantilbereiche stark zu verändern. So fällt z.B. auf, dass der Quantilbereich des Berechnungsverfahrens der EA-Pfähle (50% Quantil) von 50% in der Datenbank des Pfahlausschusses auf 14% absinkt. Diese Abweichung ergibt sich durch eine Probebelastung für einen Pfahl mit D = 0,36 m,  $d_e = 7.0$  m und  $R_{c,m} = 1.0$  MN. Das Berechnungsergebnis ergibt einen axialen Pfahlwiderstand von  $R_{c,k} = 1,8$  MN und führt somit zu einer Abweichung  $\Delta R = -72.7$  %. Dies gilt ebenso für die Verfahren EA-Pfähle (10% Quantil), NGI-05 und FUGRO-05. Das Verfahren ICP-05 verhält sich hierzu umgekehrt und steigt bei allen drei Anwendungsmöglichkeiten (JARDINE ET AL., 2005 sowie Anpassungen durch BECKER/LÜKING, 2017 für ein 10% und 50% Quantil basierend auf der Datenbank des Pfahlausschusses) deutlich an. Lediglich das Verfahren UWA-05 behält den gleichen Quantilbereich von ungefähr 60% bei. Beim API RP 2GEO Verfahren sind alle Berechnungsergebnisse Rc,cal kleiner als der Messwert der Pfahlprobebelastung Rc,m, weshalb sich hieraus ein Quantilbereich von 0% ergibt.

Das Konfidenzintervall zeigt daher eine deutlich von der Standardnormalverteilung (Glockenkurve) abweichende Form, die auf die vorab genannten Gründe zurückzuführen ist. Daher ist die Angabe eines auf der Normalverteilung ermittelten Quantilbereiches wie in Tabelle 3 geschehen, kritisch zu hinterfragen.

Mit Ausnahme der Verfahren UWA-05, NGI-05 und FUGRO-05 bleibt die Standardabweichung s als Maß der Streuungsbreite relativ konstant. Dieses bedeutet, dass die Streubreite sich nicht signifikant verändert, sondern die Normalverteilung lediglich auf der Abszisse verschoben wird, welches gut an der Veränderung im Mittelwert  $\bar{x}$  erkennbar ist. Der in der Geotechnik übliche Bereich der Streubreite liegt ungefähr bei 20 bis 35% und wird von den meisten Berechnungsverfahren eingehalten.

**Tabelle 3: Statistische Kenngrößen der in Abbildung 3 dargestellten Normalverteilungen für die ZJU-ICL Datenbank sowie im Vergleich mit der Datenbank des Pfahlausschusses**

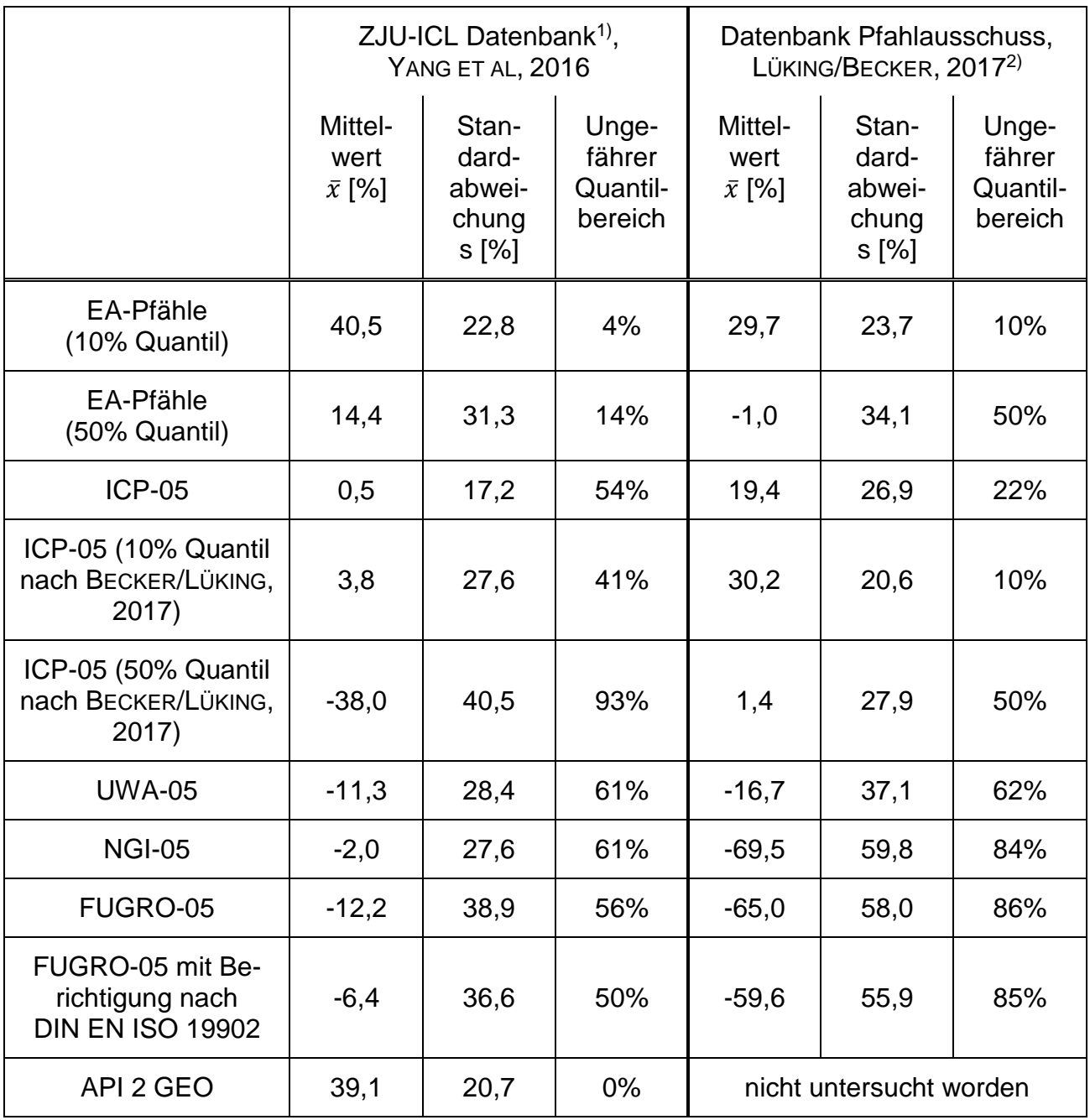

<sup>1)</sup> Siehe auch Abbildung 3

<sup>2)</sup> Für detaillierte Berechnungsergebnisse siehe LÜKING/BECKER, 2017

In Abbildung 4 ist das Aufteilungsverhältnis des berechneten Pfahlfußwiderstandes Rb,cal bzw. des Pfahlmantelwiderstandes R<sub>s,cal</sub> bezogen auf den Gesamtpfahlwiderstand R<sub>c,cal</sub> im Grenzzustand der Tragfähigkeit aufgetragen. Der Pfahlfußwiderstand beinhaltet je nach Berechnungsverfahren den inneren Pfahlmantelwiderstand oder den Widerstand auf den Pfropfen und die Profilaufstandsfläche.

Das ICP-05 Verfahren weist gefolgt vom NGI-05 Verfahren rechnerisch einen hohen Pfahlmantelwiderstandsanteil mit einem vergleichsweise geringen Pfahlfußwiderstandsanteil auf. Der erhöhte Lastabtrag über den Pfahlmantel beim ICP-05 Verfahren im Vergleich zu den anderen Verfahren liegt vornehmlich darin begründet, dass bei erstgenanntem rechnerisch keine innere Pfahlmantelreibung berücksichtigt wird, wenn die Kriterien zur Pfropfenbildung nicht erfüllt sind, welches bei der Mehrheit der Pfähle in der Datenbank der Fall ist.

Die Verfahren EA-Pfähle und API RP 2GEO sind quantitativ vergleichbar und haben einen Pfahlfußwiderstand von ungefähr 55%. Beim FUGRO-05 Verfahren sind die Widerstandsanteile näherungsweise ausgeglichen.

In Abbildung 5 ist das Aufteilungsverhältnis Rc,cal/Rc,m über den äußeren Pfahldurchmesser D, die Pfahlschlankheit de/D sowie den Spitzenwiderstand der Drucksonde  $q_c$  am Pfahlfuß für die untersuchte Pfahldatenbank gegenübergestellt, um so einen Eindruck der Leistungsfähigkeit der einzelnen Verfahren bei variierenden Randbedingungen zu erhalten.

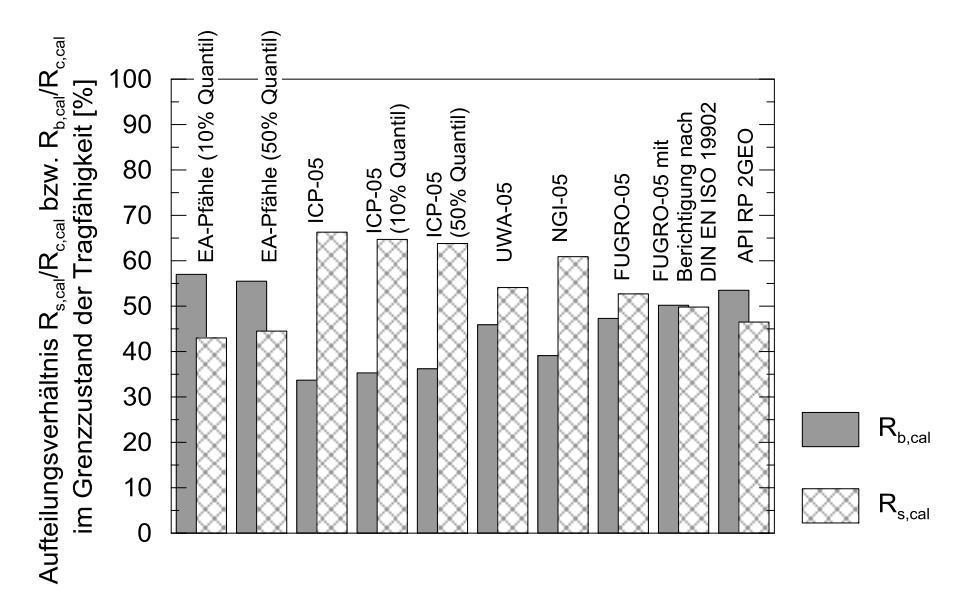

**Abbildung 4: Prozentuales Aufteilungsverhältnis des charakteristischen Pfahlfußwiderstandes Rb,cal bzw. des Pfahlmantelwiderstandes Rs,cal bezogen auf den Gesamtpfahlwiderstand Rc,cal im Grenzzustand der Tragfähigkeit (ZJU-ICL Datenbank)**

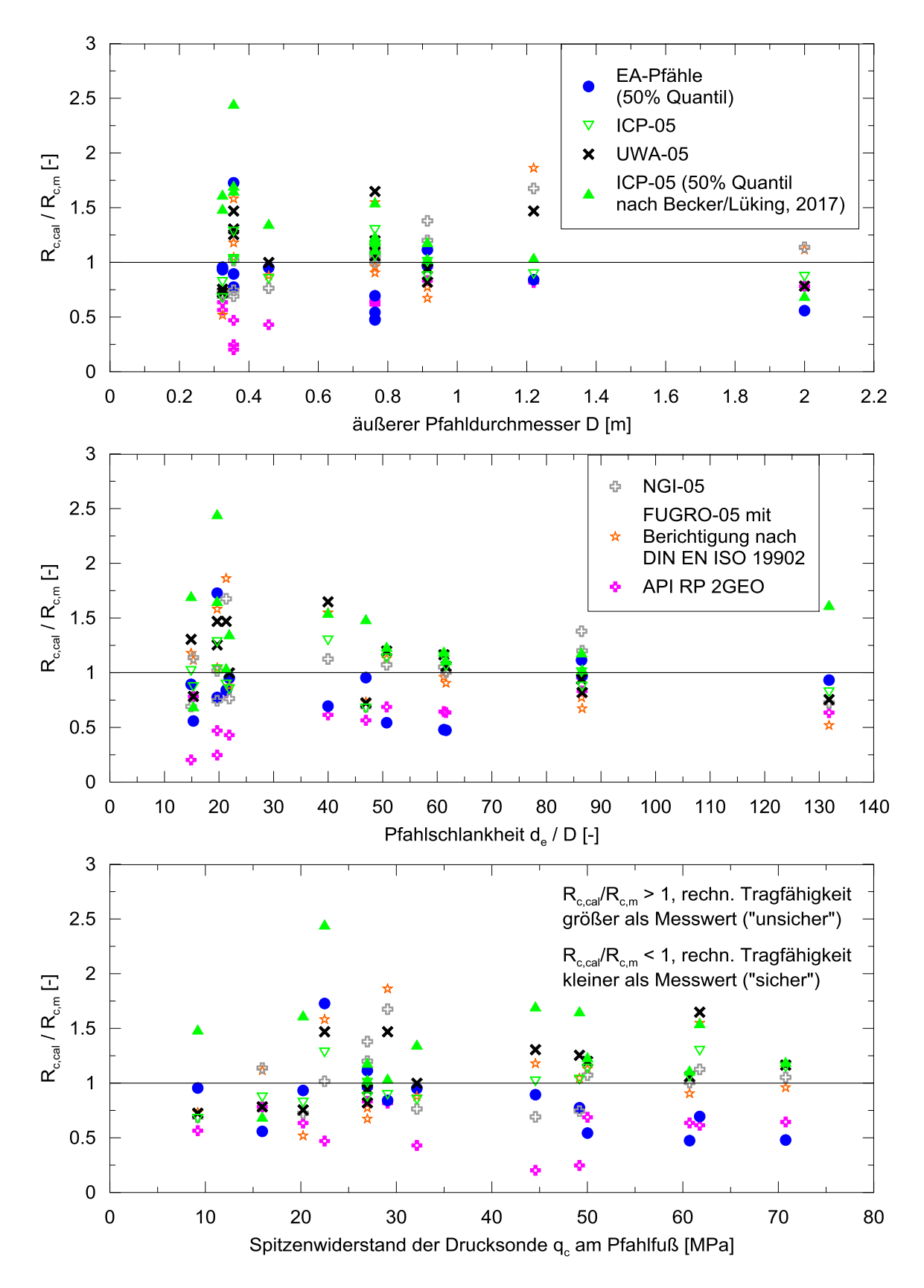

**Abbildung 5: Aufteilungsverhältnis Rc,cal/Rc,m über den äußeren Pfahldurchmesser D, die Pfahlschlankheit de/D und den Spitzenwiderstand der Drucksonde q<sup>c</sup> am Pfahlfuß für die untersuchte ZJU-ICL Datenbank von offenen Stahlrohrpfählen**

Ein Wert Rc,cal/Rc,m > 1 bedeutet, dass die rechnerische Pfahltragfähigkeit größer ist als der entsprechende Wert aus der Pfahlprobebelastung ("unsicher") und umgekehrt. Eine zusammenfassende Bewertung der Tendenzen ist in Tabelle 4 angegeben.

Das Berechnungsverfahren nach EA-Pfähle (50% Quantil) zeigt keine Tendenz im Aufteilungsverhältnis Rc,cal/Rc,m über die Pfahlschlankheit de/D. Jedoch ist eine abnehmende Tendenz hinsichtlich des Pfahldurchmessers D und dem Spitzenwiderstand der Drucksonde q<sup>c</sup> am Pfahlfuß erkennbar. Die Ergebnisse sind gleichmäßig mit der jeweiligen Streuung verteilt.

Beim ICP-05 Verfahren ist tendenziell keine Beeinflussung erkennbar. Die Ergebnisse streuen gleichmäßig.

| Berechnungs-<br>verfahren                               | Tendenzielle Veränderung des Aufteilungsverhältnisses Rc,cal / Rc,m<br>bei zunehmendem |                       |                                                       |
|---------------------------------------------------------|----------------------------------------------------------------------------------------|-----------------------|-------------------------------------------------------|
|                                                         | Pfahldurchmesser D                                                                     | Pfahlschlankheit de/D | Spitzenwiderstand<br>der Drucksonde qc<br>am Pfahlfuß |
| EA-Pfähle<br>(50% Quantil)                              | ↓                                                                                      |                       | J                                                     |
| <b>ICP-05</b>                                           | $\rightarrow$                                                                          | $\rightarrow$         | $\rightarrow$                                         |
| ICP-05 (50%<br>Quantil nach<br>BECKER/<br>LÜKING, 2017) | ↓                                                                                      | $\rightarrow$         | $\rightarrow$                                         |
| <b>UWA-05</b>                                           | $\rightarrow$                                                                          |                       | ↑                                                     |
| <b>NGI-05</b>                                           | ↑                                                                                      | $\rightarrow$         | $\rightarrow$                                         |
| FUGRO-05<br>mit Ber. nach<br><b>DIN EN ISO</b><br>19902 |                                                                                        |                       | $\rightarrow$                                         |
| API RP 2GEO                                             |                                                                                        | $\rightarrow$         | $\rightarrow$                                         |
| 1: zunehmend; →: keine Tendenz erkennbar; ↓: abnehmend  |                                                                                        |                       |                                                       |

**Tabelle 4: Zusammenstellung jeweiliger Tendenzen für die untersuchten Berechnungsverfahren unter Berücksichtigung der ZJU-ICL Datenbank für offene Stahlrohrpfähle**

Das UWA-05 Verfahren dagegen zeigt eine deutlichere Tendenz, da das Aufteilungsverhältnis Rc,cal/Rc,m mit zunehmendem Pfahlschlankheit abfällt und mit Zunahme des Spitzenwiderstands der Drucksonde q<sub>c</sub> am Pfahlfuß ebenfalls zunimmt. Hinsichtlich des Pfahldurchmessers ist keine Tendenz festzustellen.

Die NGI-05 Verfahren weist lediglich beim zunehmenden Pfahldurchmesser eine erkennbare Tendenz auf. Bei der Pfahlschlankheit und dem Spitzenwiderstand der Drucksonde lassen sich keine Abhängigkeiten feststellen.

Das FUGRO-05 Verfahren mit Berichtigung nach DIN EN ISO 19902:2008-07 zeigt vergleichbare Tendenzen wie das NGI-05 Verfahren. Diesen Tendenzen schließt sich das API RP 2GEO Verfahren mit an.

Es ist allgemein bekannt, dass sich die Tragfähigkeit besonders bei Verdrängungspfählen mit der Standzeit nach der Pfahlherstellung vergrößert. Bei Fertigrammpfählen in nicht bindigen Böden führt insbesondere eine herstellungsbedingte Umlagerung der Radialspannungen im Boden, d.h. Relaxation der radialen Gewölbespannung um den Pfahl herum, zu einer Zunahme der Mantelreibung. Der Spitzendruck bleibt dabei nahezu unverändert.

Die Tragfähigkeitszunahme wird in der Literatur vielfach über den empirischen Ansatz nach CHOW ET AL. 1996 mit dem Anwachseffekt (Set-up effect) und Bezug auf den Pfahlmantelwiderstand R<sub>s</sub>

$$
\alpha_s = R_{s(t)}/R_{s(t=1d)} = 1 + A \cdot \log (t / t = 1d)
$$

abgebildet. In der vorstehenden Gleichung ist A ein empirischer Faktor, mit  $A = 0.50$  ( $\pm 0.25$ ). Mit diesem Ansatz wird eine Zunahme des Pfahlmantelwiderstands um 50% im Mittel mit jeder logarithmischen Dekade, d.h. nach 10 Tagen, 100 Tagen, 1000 Tagen, etc., angenommen. In Abbildung 6 ist der Anwachseffekt nach CHOW ET AL. 1996 mit einer Streubreite von +/- 25 % sowie ergänzenden aus der Literatur entnommenen Daten dargestellt. Eine Auswertung der Datenbank der EA-Pfähle führt für bei offenen Stahlrohrpfählen mit Durchmessern D = 1,22 m bis 1,42 m zu einem Anwachsfaktor von  $\alpha_s$  = 1,45 bis 2,08 nach 34 bis 41 Tagen.

Die ZJU-ICL Datenbank enthält Angaben zur Standzeit zum Zeitpunkt der Probebelastung. Für eine Auswertung zur zeitabhängigen Zunahme des Pfahlmantelwiderstands liegen die Daten aber nicht in ausreichendem Umfang vor. Da es aber einen signifikanten Zusammenhang zwischen der Standzeit und dem Pfahlmantelwiderstand gibt, sind für die Bewertung

der Probebelastungsergebnisse die Gesamtpfahlwiderstände Rc,m normiert über die Gewichtskraft F des von den offenen Stahlrohren eingeschlossen Bodenvolumens in Abhängigkeit der Standzeit in Abbildung 7 aufgetragen. Die Normierung über die Gewichtskraft F des Bodenvolumens wurde dabei gewählt, um die Pfahlgeometrie mit der maßgeblichen Umfangsfläche in Verbindung mit der Pfahlschlankheit zu erfassen. Als Ergebnis dieser Auswertung ist eine Zunahme des normierten Pfahlwiderstandes über die Standzeit festzustellen. Für die Nachrechnung der ZJU-ICL Datenbank ist somit bei den Berechnungsverfahren mit einem vergleichsweise höheren Lastabtrag über die Pfahlmantelfläche, wie z.B. ICP-05 mit Rs,k/Rc,k = 66,3 %, siehe auch Abbildung 4, eine stärkere Signifikanz der Standzeit zu berücksichtigen. An dieser Stelle ist anzumerken, dass das Berechnungsverfahren nach EA-Pfähle (50% Quantil) auf Grundlage der untersuchten Datenbank für eine mittlere Standzeit von etwa 25 Tagen ausgewertet worden ist. Die Anwendung dieses Verfahrens auf die ZJU-ICL Datenbank führt zu einem Aufteilungsverhältnis von  $R_{s,k}/R_{c,k} = 44.5$  %.

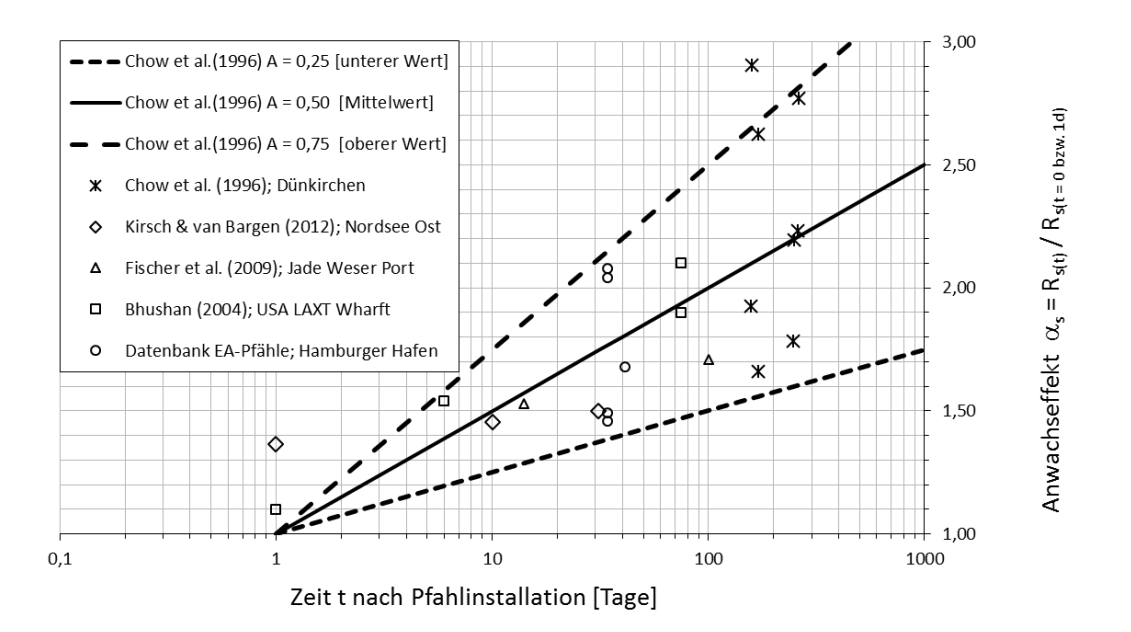

**Abbildung 6: Zeitabhängige Zunahme des Pfahlmantelwiderstandes nach CHOW ET AL., 1996 mit Daten aus der Literatur sowie ergänzenden Auswertungen (Datenbank EA-Pfähle)**

In Abbildung 7 sind zusätzlich auch die gleichermaßen normierten Berechnungsergebnisse dargestellt. Hierbei zeigt sich bei allen Verfahren eine implizite Zunahme der Pfahlwiderstände über die Standzeit, ohne dass diese bei der Berechnung Berücksichtigung findet. Die linearen Trendlinien zeigen einen mit dem Messdatentrend vergleichbaren Zuwachs der Pfahlwiderstände. Hierbei ist das UWA-05 Verfahren im Vergleich zum Messdatentrend progressiver und das Verfahren nach EA-Pfähle konservativer.

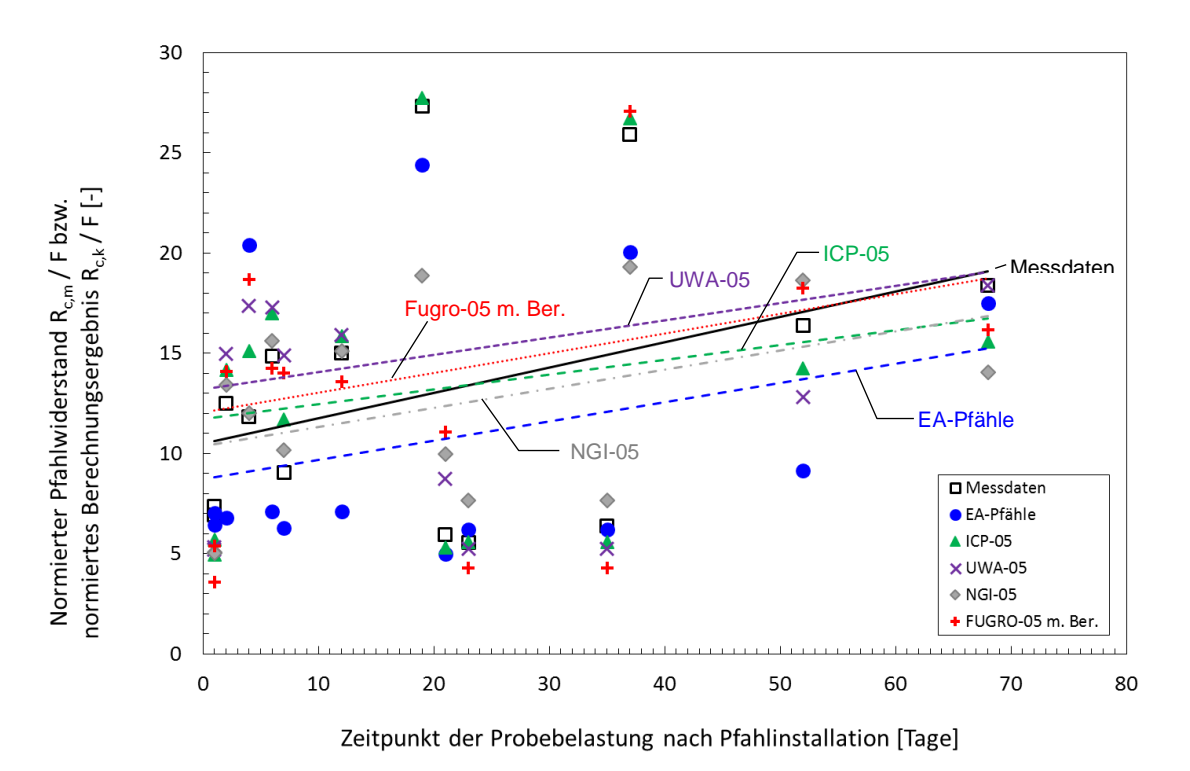

**Abbildung 7: Normierte Messwerte des Pfahlwiderstandes Rc,m/F in Abhängigkeit der Standzeit bei Ausführung der Probebelastung (ZJU-ICL Datenbank)**

### **4 Zusammenfassung und Ausblick**

In diesem Beitrag wird die internationale ZJU-ICL Datenbank exemplarisch mit den Probebelastungsergebnissen von offenen Stahlrohrpfählen mit dem nationalen Berechnungsverfahren nach EA-Pfähle sowie mit internationalen Berechnungsverfahren nachgerechnet.

Für die Auswertung lagen insgesamt 14 Probebelastungen von offenen Stahlrohrpfählen vor. Die Berechnungsergebnisse zeigen im Allgemeinen deutliche Abweichungen untereinander, für die ein Zusammenhang mit der Pfahlgeometrie und der Pfahlschlankheit festzustellen ist. Die größten Abweichungen konnten dabei bei gedrungenen Pfählen mit de/D < 25 sowie bei Durchmessern mit D < 0,40 m beobachtet werden.

Ergänzend muss auch erwähnt werden, dass eine Datenbank bestehend aus lediglich 14 Pfahlprobebelastungen aus unterschiedlichen geografischen Gegenden der Welt mit den unterschiedlichsten geologischen Randbedingungen nicht als repräsentativ bezeichnet werden kann. Hierfür sind weitere Datensätze und deutlich mehr Ergebnisse von Pfahlprobebelastungen notwendig.

Eine allgemeine Anwendbarkeit der jeweiligen Berechnungsverfahren auf die untersuchte ZJU-ICL Datenbank kann daher nicht festgestellt werden. Den untersuchten Berechnungsverfahren kommt hinsichtlich des gem. DIN EN 1997-1 geforderten Nachweises zur Brauchbarkeit bzw. Anwendbarkeit eine besondere Bedeutung unter Berücksichtigung der jeweils zugrunde liegenden Datenbanken zu.

#### **Literatur**

**API RP 2GEO:** Geotechnical and Foundation Design Considerations, *American Petrolium Institute, 1st Edition, April 2011, incl. Addendum 1, October 2014* 

**Becker, P.; Lüking, J.;** Vergleich der CPT basierten direkten Berechnungsverfahren nach EA-Pfähle und ICP-05 für Fertigrammpfähle, *Bautechnik 94, Heft 2, S. 131 – 143, 2017*

**Bhushan, K.;** Design & Installation of Large Diameter Pipe Piles for Laxt Wharf. *Current Practices and Future Trends in Deep Foundations,* pp. 370-389*, 2004*

**Chow, F.C.; Jardine, R.J.; Brucy, F.; Nauroy, J.F.;** The effects of time on the capacity of pipe piles in dense marine sand. Proc. 28th Offshore Technology Conference, OTC 7972, pp. 147-160, 1996

**Clausen, C.J.F.; Aas, P.M.; Karlsrud, K.;** Bearing Capacity of Driven Piles in Sand, the NGI Approach, *Proceedings of the International Symposium on Frontiers in Offshore Geotechnics, Balkema, Rotterdam, p. 677-681, 2005*

**DIN EN 1997-1:2009-09:** Eurocode 7: Entwurf, Berechnung und Bemessung in der Geotechnik – Teil 1: Allgemeine Regeln, *Deutsches Institut für Normung, Berlin, 2009*

**DIN EN ISO 19902;** Erdöl- und Erdgasindustrie – Gegründete Stahlplattformen (ISO 19902: 2007); Englische Fassung EN ISO 19902:2007; *Deutsches Institut für Normung, Berlin, 2008*

EA-Pfähle; Empfehlung des Arbeitskreises "Pfähle", 2. Auflage, Ernst & Sohn, Berlin, 2012

**Fischer, J.; Gattermann, J.; Bruns, B.; Stahlmann, J.;** Geotechnisches Messkonzept am Jade-Weser-Port, *Pfahl-Symposium 2009, Mitteilung des Instituts für Grundbau und Bodenmechanik, Technische Universität Braunschweig, Heft Nr. 88, S. 83-103, 2009*

**Jardine, R.J.; Chow, F.C.; Overy, R.F.; Standing, J.R.; ICP Design Methods for Driven** Piles in Sands and Clays, *Thomas Telford, London, 2005*

**Kempfert, H.-G.; Becker, P.:** Grundlagen und Ergebnisse der Ableitung von axialen Pfahlwiderständen aus Erfahrungswerten für die EA-Pfähle, *Bautechnik 84, Heft 7, S. 441-449, 2007*

**Kirsch, F.; von Bargen, M.;** Offshore Windpark Nordsee Ost – Sichere Gründung bei Wind und Welle. *Tagungsband DGGT-Baugrundtagung 2012, S. 21-25, 2012*

**Kolk, H.J.; Baaijens, A.E.; Senders, M.;** Design Criteria for Pipe Piles in Silicia Sands, *Proceedings of the International Symposium on Frontiers in Offshore Geotechnics, Balkema, Rotterdam, p. 711-716, 2005*

**Lehane, B.M.; Schneider, J.A.; Xu, X.;** CPT Based Design of Driven Piles in Sand for Offshore Structures, *The University of Western Australia, Geomechanics Group, GEO:05345, 2005*

**Lüking, J.; Becker, P.;** Harmonisierung der Berechnungsverfahren der axialen Tragfähigkeit für offene Profile nach EA-Pfähle und EAU, *Bautechnik 92, Heft 2, S. 161-176, 2015*

**Lüking, J.; Becker, P.:** Vergleich von halbempirischen direkten CPT Verfahren zur Ermittlung der Pfahltragfähigkeit mit den Erfahrungswerten der EA-Pfähle basierend auf Probebelastungsergebnissen, *Pfahl-Symposium 2017, Mitteilung des Instituts für Grundbau und Bodenmechanik, Technische Universität Braunschweig, Heft Nr. 102, S. 461-478, 2017*

**Yang; Z.; Jardine, R.; Guo, W.; Chow, F.;** A Comprehensive Database of Tests on Axially Loaded Piles Driven in Sand, *Zhejiang University Press, ISBN: 978-0-12-804655-5, 2016*

Autoren

Kempfert Geotechnik GmbH www.kup-geotechnik.de Hasenhöhe 128, 22587 Hamburg Tel.: +49 40 6960445-11

Technische Hochschule Lübeck www.th-luebeck.de Mönkhofer Weg 239, 23562 Lübeck Tel.: +49 451 300-5137

Dr.-Ing. Patrick Becker p.becker@kup-geotechnik.de

Prof. Dr.-Ing. Jan Lüking jan.lueking@th-luebeck.de